### U **Gerenciamento e Otimização de Sistemas de Arquivos**

Universidade Federal de Uberlândia Faculdade de Computação Prof. Dr. rer. nat. Daniel D. Abdala

#### Na Aula Anterior...

**2**

**4**

### Nesta Aula

- Gerenciamento de Espaço em Disco;
- Cotas;
- Cópia de Segurança do Sistema de Arquivos;
- Consistência do Sistema de Arquivos;
- Desempenho do Sistema de Arquivos;

#### Gerenciamento do Espaço em Disco

- Embora de grande capacidade, dispositivos de armazenamento, tal como todos os outros recursos em um sistema computacional são um recurso **finito**;
- Seu gerenciamento eficiente é uma das preocupações fundamentais dos Sistemas Operacionais;

#### **Cotas**

- Sistemas multiusuário implementam uma política de cotas para garantir que apenas uma porção do dispositivo de armazenamento seja utilizada por cada usuário; Cotas são controladas pelo sistema operacional. Vários subsistemas atuam no controle de cotas:
	- Subsistema de Gerenciamento de Cotas;
	- Subsistema de Sistema de Arquivos;
	- Subsistema de Gerenciamento de Processos;

**5**

**3**

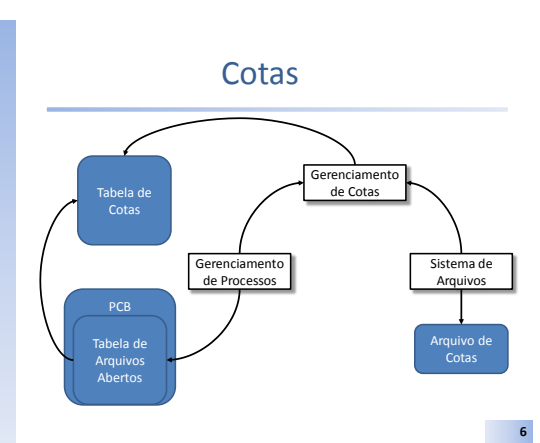

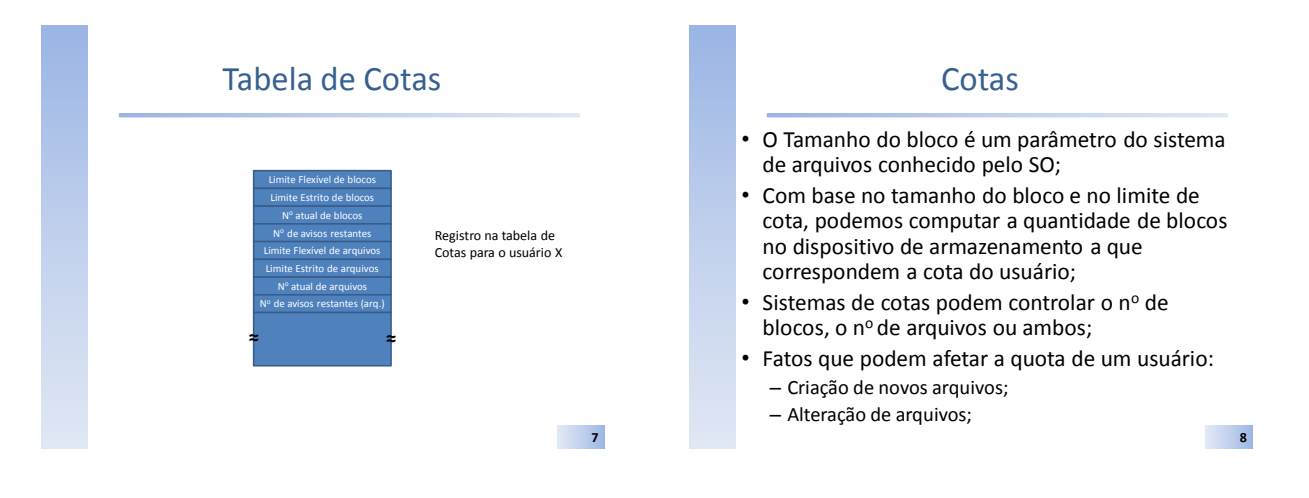

#### Cotas

- Durante o login, o sistema verifica o estado atual da cota do usuário e o informa;
	- Caso a cota esteja próxima do limite estrito, tanto para arquivos quanto para blocos o usuário recebe uma notificação;
	- Os contadores de avisos são então decrementados em uma unidade;
- Usuários podem a qualquer momento verificar o estado da quota de sua conta;

**9**

#### Cópia de Segurança do Sistema de Arquivos

- Dados são o recurso mais importante de um sistema computacional;
	- Em verdade os dados são provavelmente o recurso mais valioso de instituições (**Era da Informação, lembram?**);
- Falhas de Hardware e Software que levam a perda de informação são eventos catastróficos;
- Ex: 11/09 Dados financeiros perdidos durante a queda das torres gêmeas;

### Cópia de Segurança – Backup

- Dois problemas potenciais:
	- Recuperação em caso de desastre;
	- Recuperação em caso de falta do usuário;
- A caso de desastre é auto-explicativo:
	- Falha mecânica, falha elétrica, desastre natural, etc, que fisicamente destroem o hardware e consequentemente todos os dados contidos são perdidos;
- O caso de falta do usuário é mais complicado: – Muitas vezes o usuário remove arquivos que poderão ser necessários em um momento futuro;

**11**

### Cópia de Segurança (lixeira)

- Conceito de lixeira:
	- Arquivos removidos pelo usuário não são diretamente removidos do sistema de arquivos;
	- Ao invéz eles são movidos para um diretório especial chamado "lixeira";
	- Arquivos na lixeira podem ser recuperados;
	- Arquivos são mantidos na lixeira por tempo (in)determinado dependendo da política adotada pelo SO;
	- Arquivos na lixeira são permanentemente removidos em dois casos:
		- Quando se faz necessário liberar espaço para novos arquivos;
		- Quando o usuário explicitamente assim o estipula;

**12**

**10**

2

## Backups de Dados

- Cópia de segurança dos dados de um ou mais sistemas de arquivos;
- Empresas executam cópias com diferentes periodicidades – em geral diariamente;
- Geralmente as cópias são feitas em fitas magnéticas (Fitas DAT, centavos por gigabyte);
- Copiar todo o sistema de arquivos em uma unidade de backup é dispendioso e desnecessário:
	- Alguns arquivos simplesmente não precisam ser copiados, tais como arquivos do sistema ou de programas;
	- Arquivos de Dados de Usuário que não sofreram alteração desde o último backup não precisam ser copiados

**13**

#### Cópias Incrementais

- Copiar apenas os arquivos alterados a partir do último backup;
- Vantagem requer menos espaço de armazenamento do que sempre copiar todos os arquivos de dados do sistema;
- Desvantagems:
	- Faz-se necessário verificar e encontrar no backup os arquivos alterados;
	- Geralmente em fita dat, dispositivo sequencial, consequentemente muito lento;

**14**

### Controle de Versões de Arquivos

- Um sistema do usuário que controla diferentes versões de arquivos;
- Útil para desenvolvimento de programas, edição de documentos, etc;
- Também pode ser utilizado para gerenciar backups de sistemas de arquivos inteiros;
- Um fator importante é manter o controle de versões dos arquivos de um sistema em outro servidor, preferencialmente em outra localidade geográfica;

**15**

#### Armazenamento em Núvem

- Para organizações de pequeno e médio portes manter uma infraestrutura de backup pode ser proibitivo;
- Uma alternativa viável que começou a ser utilizada na última década é o armazenamento em Núvem;
- A ideia geral é salvar todos os dados importantes da organização remotamente ;
- O backup é gerenciado pela empresa de prestação do armazenamento em núvem;
- Como fica a segurança e confidencialidade de dados neste caso?

# **16**

**18**

### Consistência do Sistema de Arquivos

- Atualizar arquivos em um sistema de arquivos não é uma tarefa atômica;
- Blocos devem ser lidos, armazenados na memória, alterados e então reescritos para o dispositivo de armazenamento;
- O sistema de arquivos fica em um estado inconsistente caso ocorra uma falha durante os passos citados acima;
- É comum sistemas operacionais proverem um aplicativo para verificação da consistência do sistema de arquivos:
	- Linux fsck (file system check)
	- Windows scandisk

**17**

#### Consistência do Sistema de Arquivos

- A verificação de consistência pode ser feita:
	- Por blocos;
	- Por arquivos;
- Verificação por bloco:
	- 1. Constrói duas tabelas, cada uma com um contador inicialmente em zero para cada bloco. Contadores na primeira tabela controlam quantas vezes cada bloco está presente em um arquivo. Contadores na segunda tabela controlam quantas vezes cada bloco aparece na lista de blocos livres;
	- 2. Uma rotina então percorre todos os i-nodes e contabiliza todos os blocos listados no i-node na tabela 1;
	- 3. A rotina verifica então a lista de blocos livres e os contabiliza na tabela 2;

**20**

**22**

## Consistência do Sistema de Arquivos

- Cada bloco deve aparecer apenas uma vez ou na tabela 1 ou na tabela 2;
- Se um dado bloco é contabilizado duas ou mais vezes na tabela 1 isto significa que dois arquivos utilizam o mesmo bloco (inconsistência);
- Se um dado bloco é contabilizado duas ou mais vezes na tabela 2 isot significa que o bloco está duas vezes listado como passível de ser alocado por um arquivo;
- Se um dado bloco não é contabilizado nenhuma vez nas tabela 1 ou 2 isto significa que o bloco está perdido;

#### **19**

#### Exemplo (Consistente)

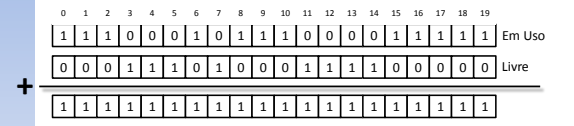

- Todos os blocos aparecem ou na tabela de blocos em uso ou na tabela de blocos livres uma e apenas uma vez;
- Esta configuração indica que o sistema de arquivos está em um estado consistente;

### Exemplo (Inconsistente)

1 1 1 1 1 1 1 0 1 1 1 0 0 0 0 1 1 1 1 1 Em Uso 0 0 0 1 1 1 0 1 0 0 0 1 1 1 1 0 0 0 0 0 Livre 0 1 2 3 4 5 6 7 8 9 10 11 12 13 14 15 16 17 18 19

1 1 1 2 2 2 1 1 1 1 1 1 1 1 1 1 1 1 1 1

**+**

**+**

- Blocos 3–5 estão ao mesmo tempo sendo usados por um arquivo e listados como livres:
- Esta configuração se afigura como um estado inconsistente;
- Isso pode significar que o sistema caiu durante a remoção do arquivo, ou qualquer outra razão não especificada;
- A forma de corrigir este estado de inconsistência fica a critério do sistema operacional; Uma possibilidade seria simplesmente remover os blocos 3–5 da lista de blocos livres;

**21**

**23**

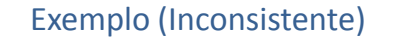

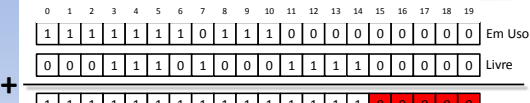

- 1 1 1 1 1 1 1 1 1 1 1 1 1 1 1 1 1 1 1
- Blocos 15–19 não são listados nem na tabela de em uso nem na tabela de livres;
- Esta configuração significa que os blocos 15–19 estão inacessíveis, não utilizados em nenhum arquivo e nem livres para serem alocados para um novo arquivo;
- A forma de recuperação neste caso é simples. Adicionar os blocos 15–19 a lista de livres;

## Exemplo (Inconsistente)

```
1 1 1 2 2 2 1 0 1 1 1 0 0 0 0 1 1 1 1 1
Em Uso
0 0 0 0 0 0 0 1 0 0 0 1 1 1 1 0 0 0 0 0
Livre
0 1 2 3 4 5 6 7 8 9 10 11 12 13 14 15 16 17 18 19
```
#### 1 1 1 2 2 2 1 1 1 1 1 1 1 1 1 1 1 1 1 1

- Neste caso o mesmo bloco de dados é utilizado por mais de um arquivo;
- Este não é um estado simples de ser resolvido;

#### Desempenho do Sistema de Arquivos

- Acesso a disco é ordens de grandeza mais lento que o acesso à memória;
- HDDs têm uma taixa conservadora de acesso de 10MB/s. As memórias RAM podem alcançar taxas de 400MB/s (40x mais lento);
- Adicionalmente 5 a 10ms devem ser computados para o posicionamento da cabeça de leitura;
- Otimizações para melhorar o desempenho são necessárias, estudaremos três delas:
	- Cache de Blocos;
	- Leitura Antecipada de Blocos;
	- Redução do Movimento do Braço do Disco;

**24**

### Cache de Blocos

- Técnica mais usada para reduzir acesso ao disco;
- Neste contexto, uma cache é uma coleção de blocos que, do ponto de vista lógico, pertencem ao disco, mas que estão sendo mantidos na memória para fins de desempenho;
- Vários algoritmos existem para o gerenciamento da cache de disco;

**25**

### Cache de Blocos – Algoritmo

- O Algoritmo mais comum:
	- Verificar todas as requisições de leitura de modo a identificar se o bloco desejado se encontra na cache;
	- Caso o bloco esteja na cache, a requisição de leitura pode ser atendida sem um acesso ao disco (HIT);
	- Caso o bloco não esteja na cache, ele primeiro será lido do disco repassado ao processo requisitante. Subsequentemente ele será copiado para a cache (MISS);

**26**

**28**

**30**

#### Leitura Antecipada de Blocos

- Busca transferir blocos para a cache de disco antes que eles sejam necessários;
- Tenta aumentar a taxa de acertos;
- Devido a fatores históricos, muitos programas acessar arquivos de maneira sequencial;
- Quando um bloco k é solicitado ao sistema de arquivos ele o busca e verifica se o bloco k+1 já se encontra na cache; Em caso negativo, ele agenda para recuperação;
- Para acesso aleatório, esta estratégia piora o tempo de acesso;

**27**

**29**

### Redução do Movimento do Braço

- Os pratos de um HDD podem girar a uma velocidade impressionante;
- No entanto, o braço de leitura se movimenta a uma velocidade consideravelmente inferior;
- Minimizar o número de movimentos do braço para efetuar a leitura dos blocos de um arquivo pode otimizar em muito o desempenho do sistema de arquivos;
- Isso pode ser alcançado via uma reorganização inteligente dos blocos dos arquivos no disco;

### Redução do Movimento do Braço

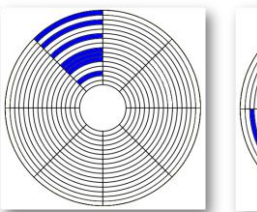

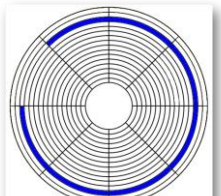

### Bibliografia - Básica

• 3ª Edição

• Páginas 180– 193